Office2003 PDF

https://www.100test.com/kao\_ti2020/277/2021\_2022\_Office2003\_c 98\_277260.htm Office 2003 Office Office 2003  $\bf 1$  , the contract of  $\bf 1$  , the contract of  $\bf 1$ a 2 a b and b a control b a control b a control b a control b a control b a control b a control b a control b

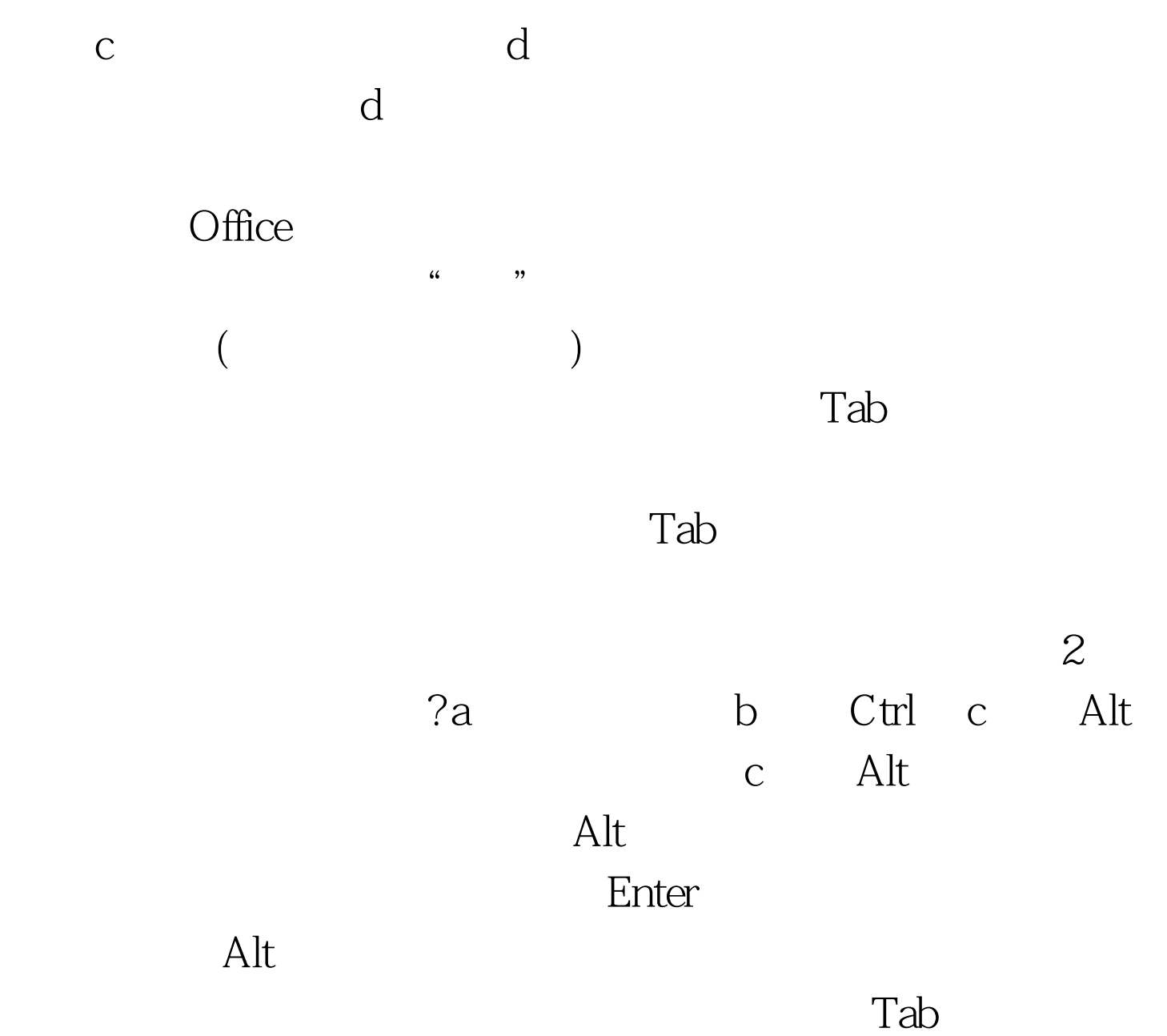

, Enter  $\mathbb{R}$ 

## $\mathsf{Alt}$

## $\mathop{\rm Alt}\nolimits$  F  $\blacksquare$   $\blacksquare$   $\blacksquare$  $\frac{d}{d\lambda}$  , and  $\frac{d}{d\lambda}$  , and  $\frac{d}{d\lambda}$  , and  $\frac{d}{d\lambda}$  , and  $\frac{d}{d\lambda}$  , and  $\frac{d}{d\lambda}$  , and  $\frac{d}{d\lambda}$  , and  $\frac{d}{d\lambda}$  , and  $\frac{d}{d\lambda}$  , and  $\frac{d}{d\lambda}$  , and  $\frac{d}{d\lambda}$  , and  $\frac{d}{d\lambda}$  , and  $\frac{d$ P " " 100Test www.100test.com